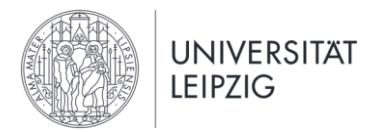

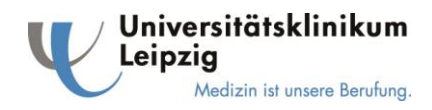

## **DC/TMD Kalibrierung - Untersucheranweisungen**

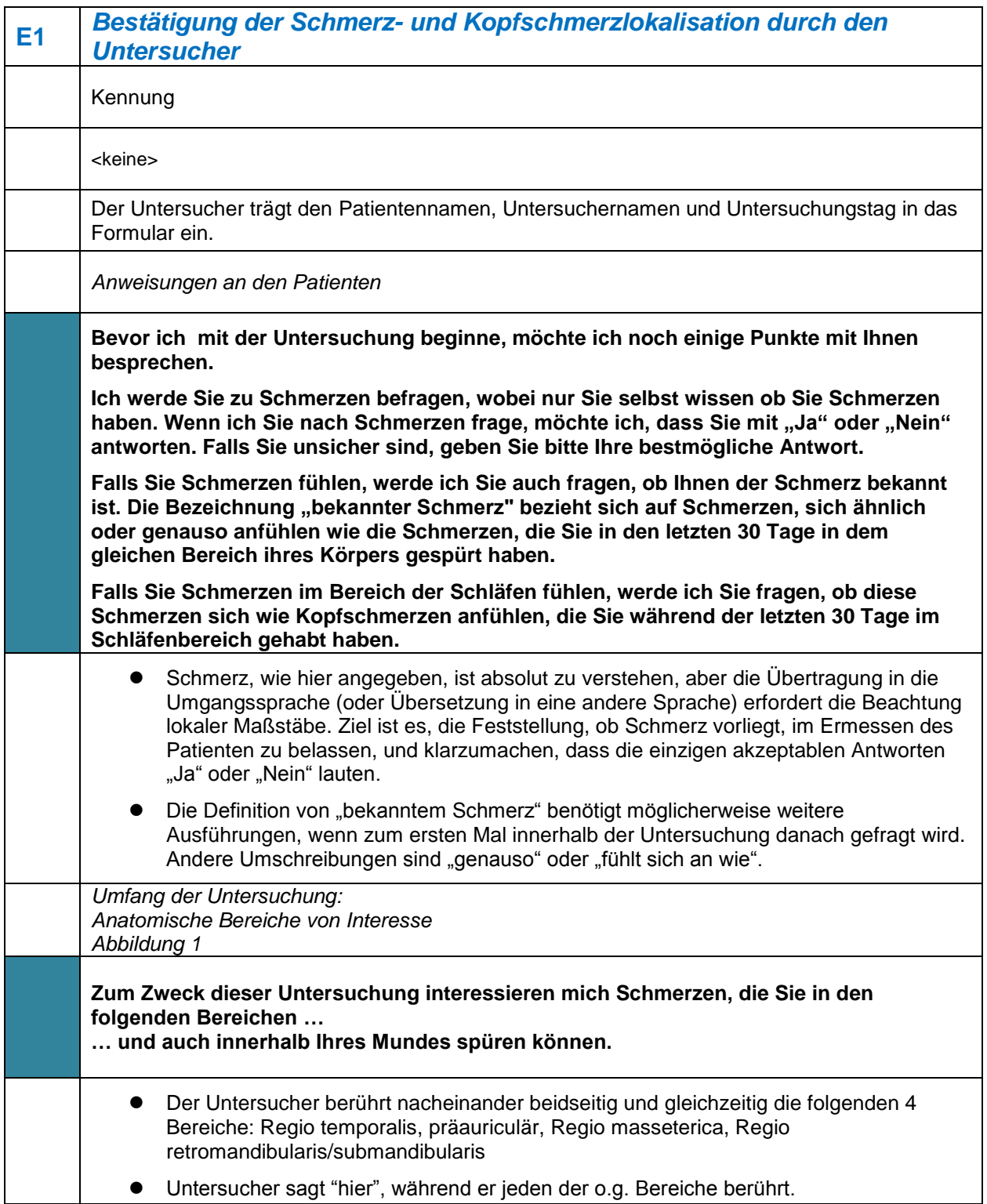

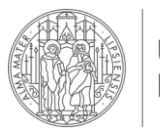

UNIVERSITÄT<br>LEIPZIG

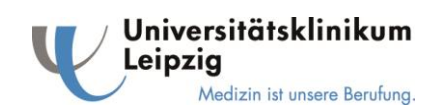

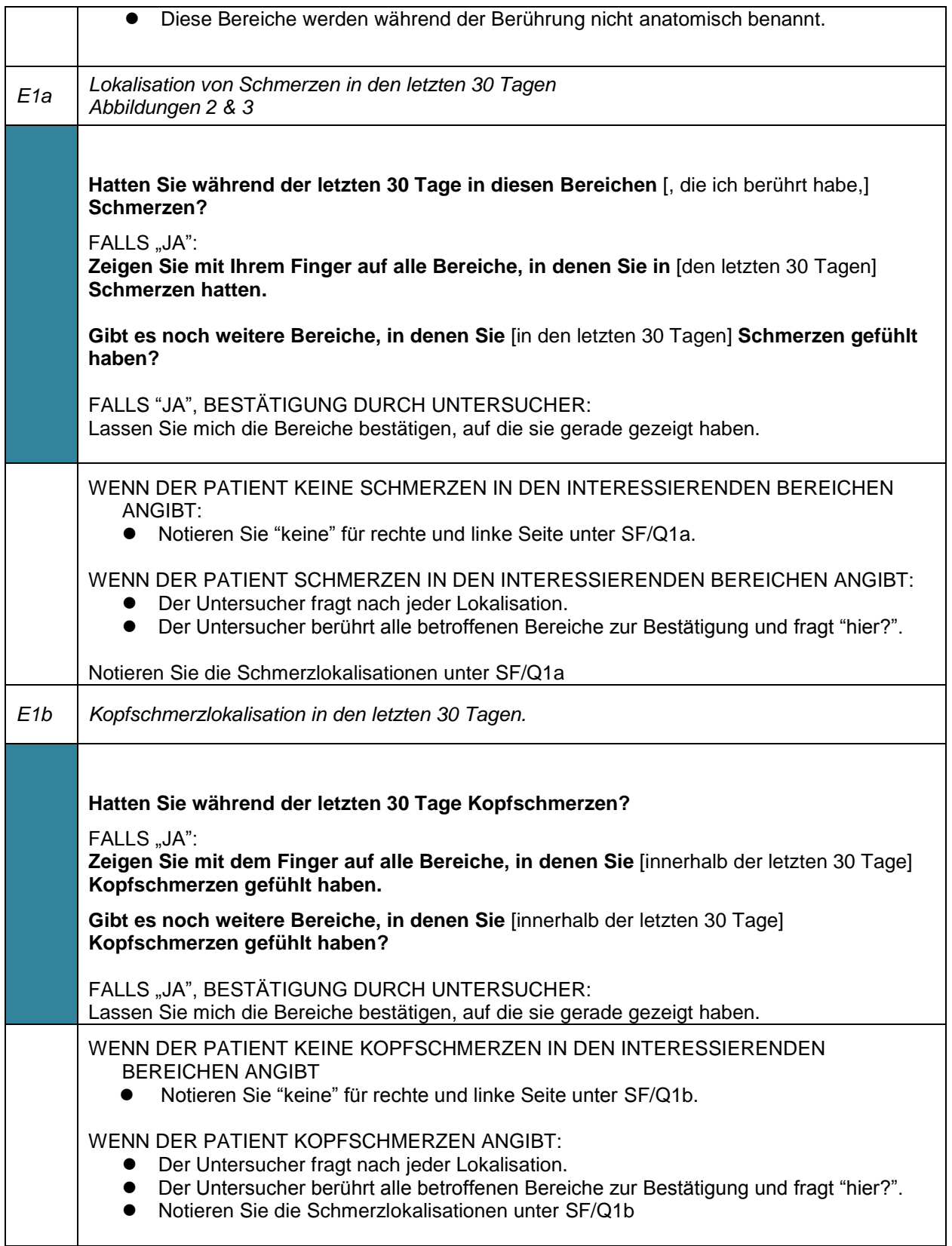

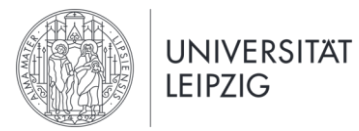

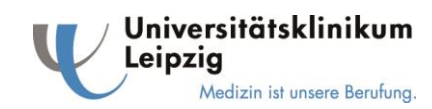

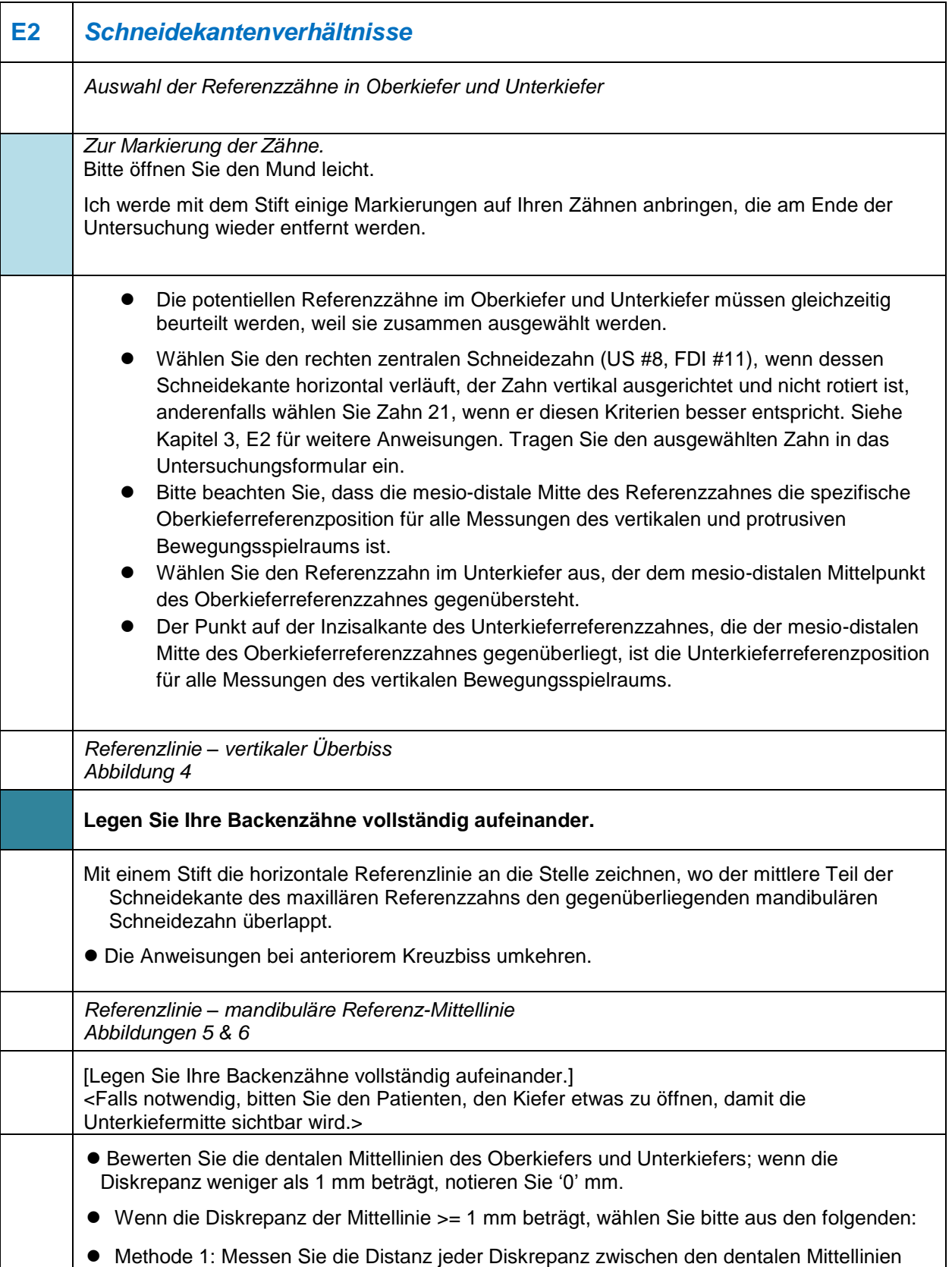

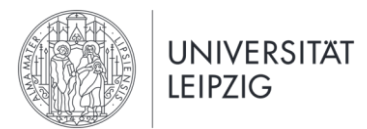

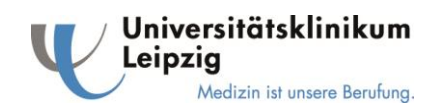

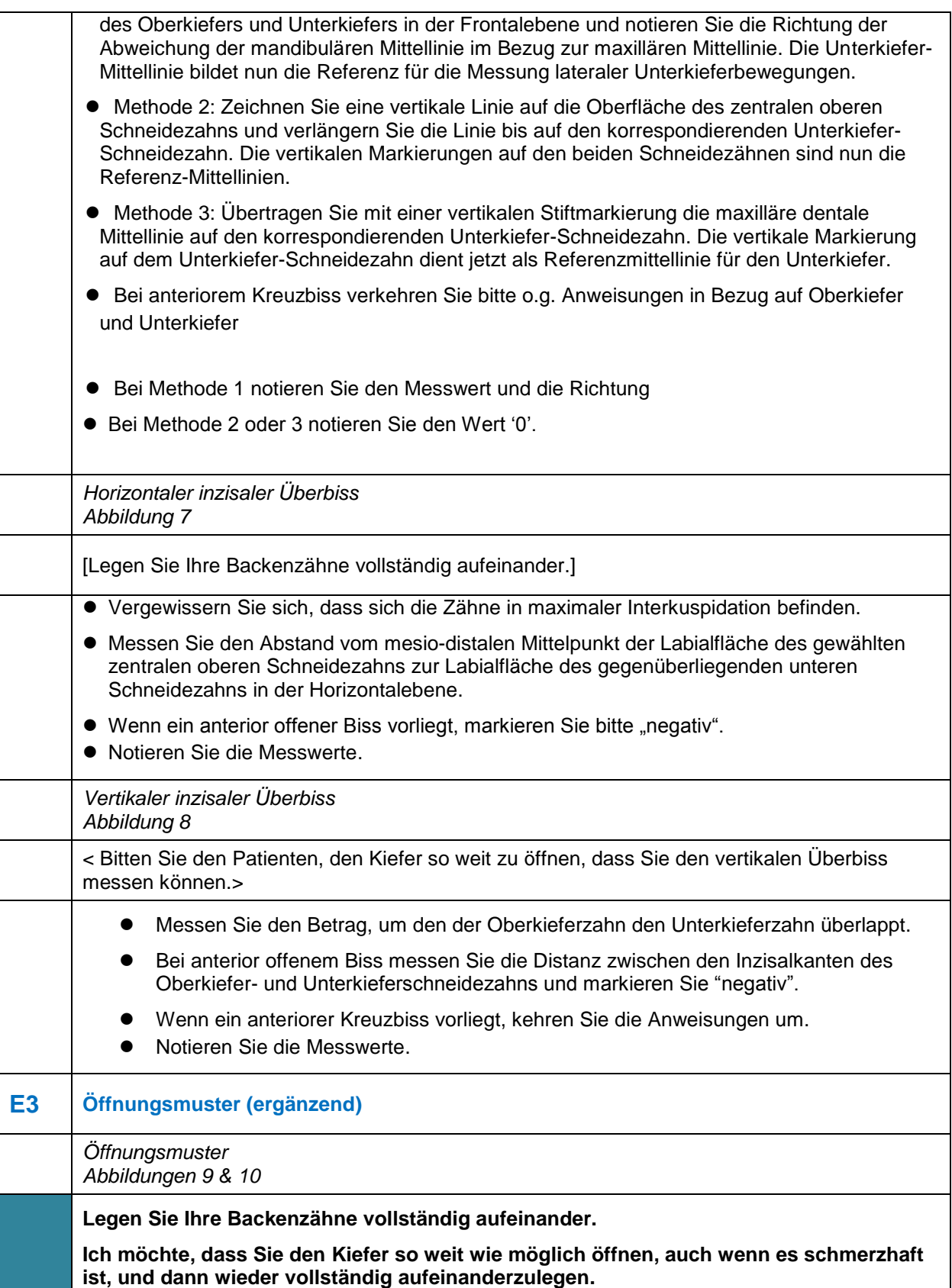

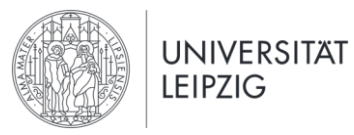

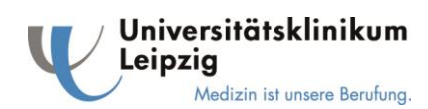

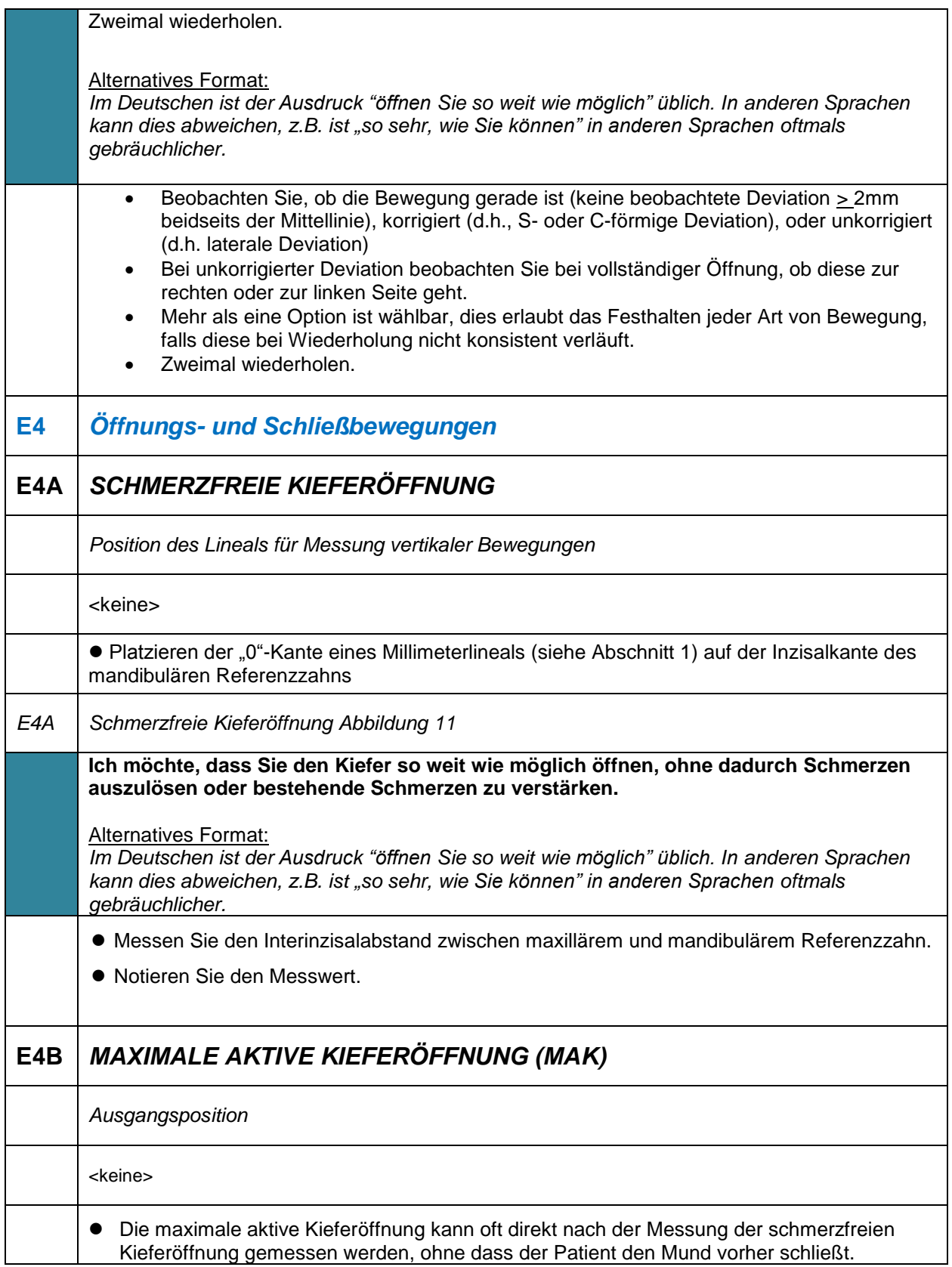

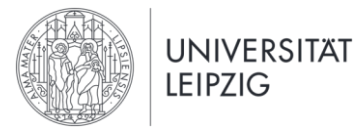

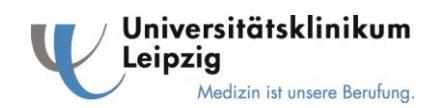

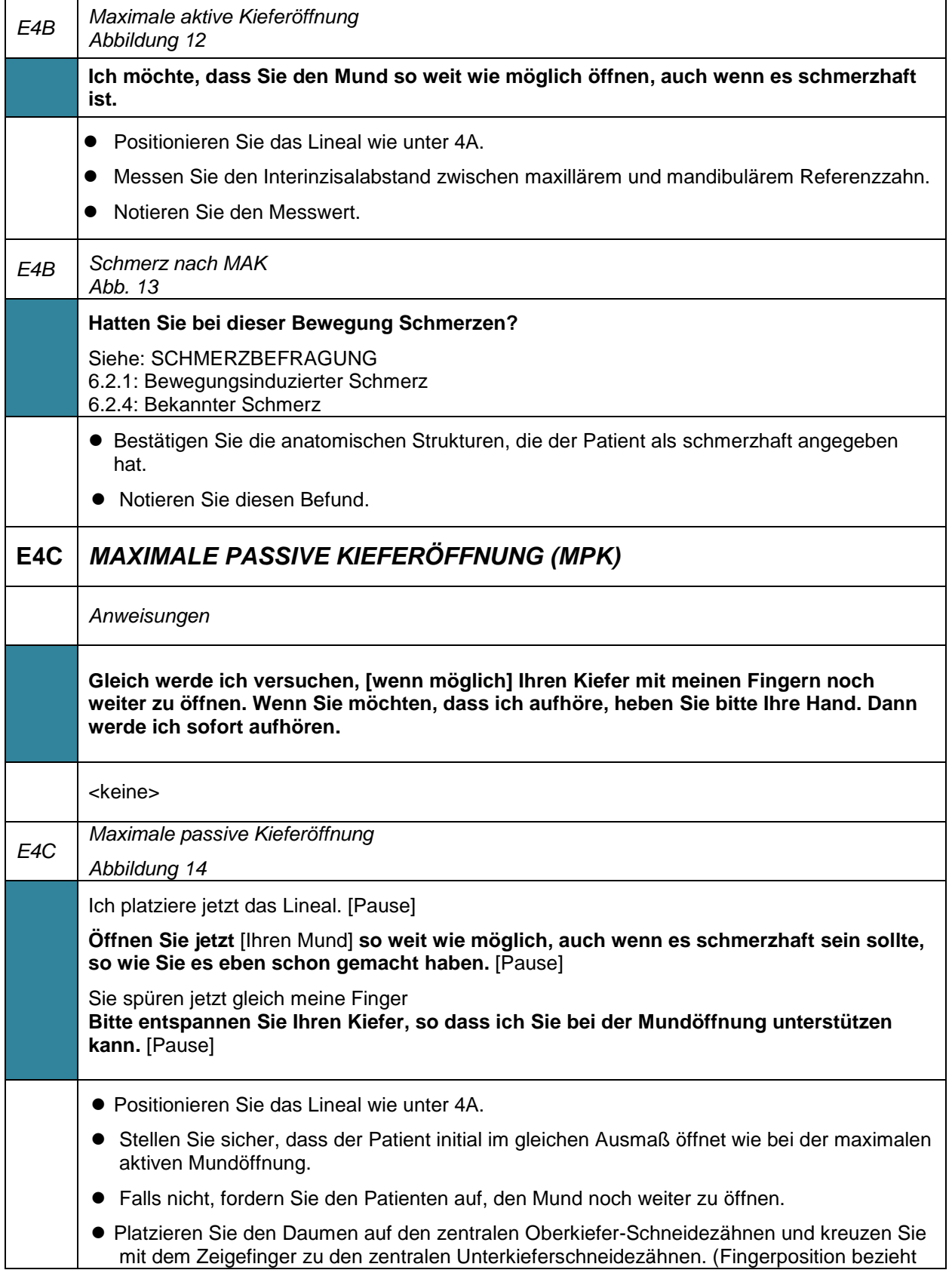

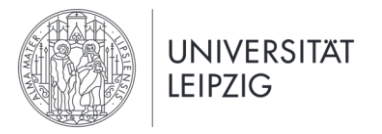

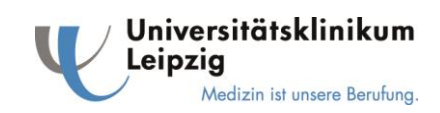

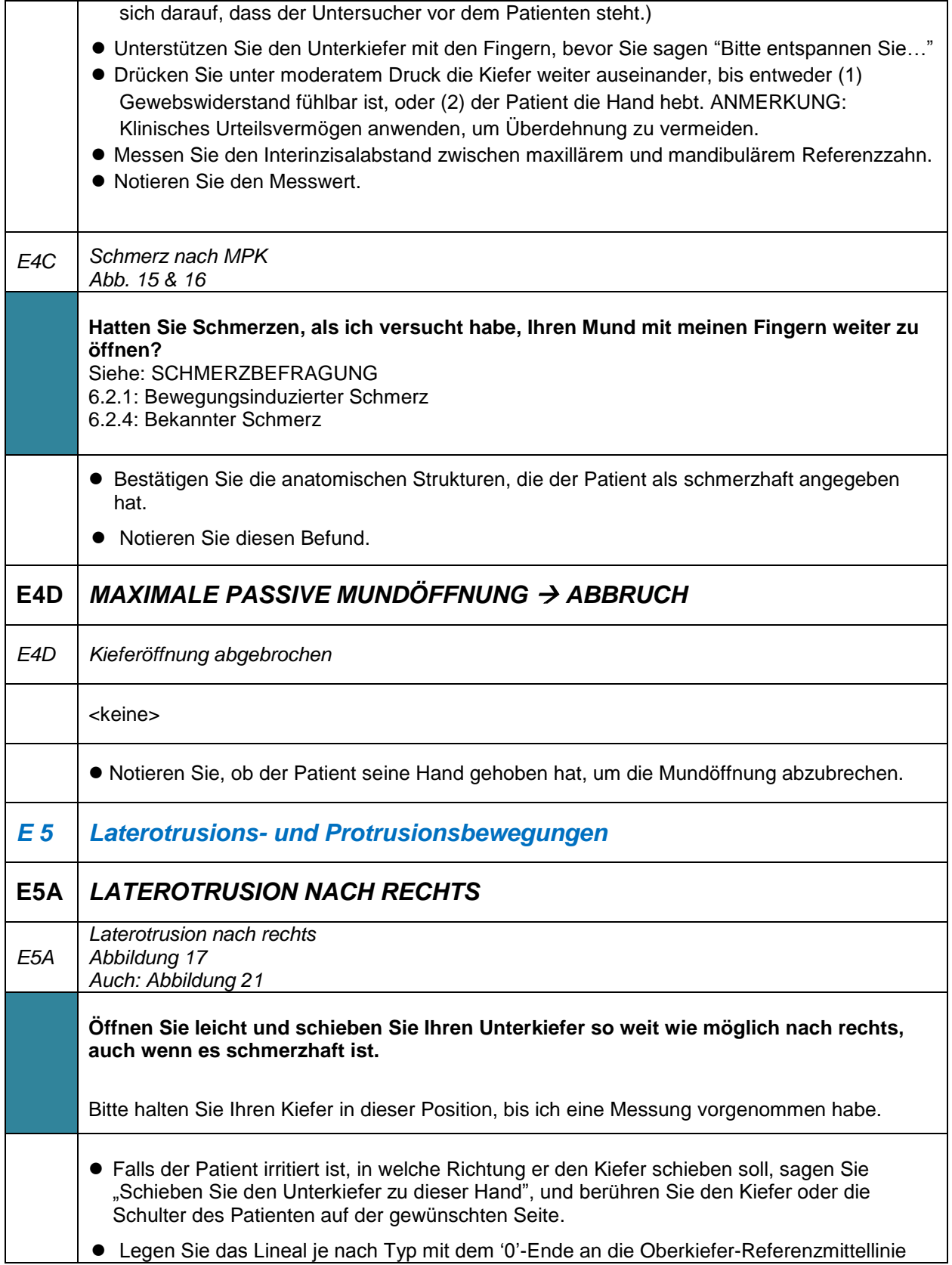

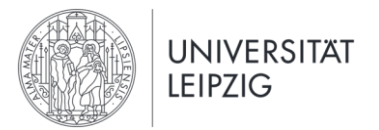

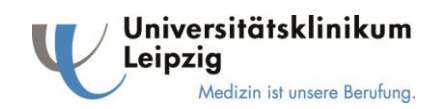

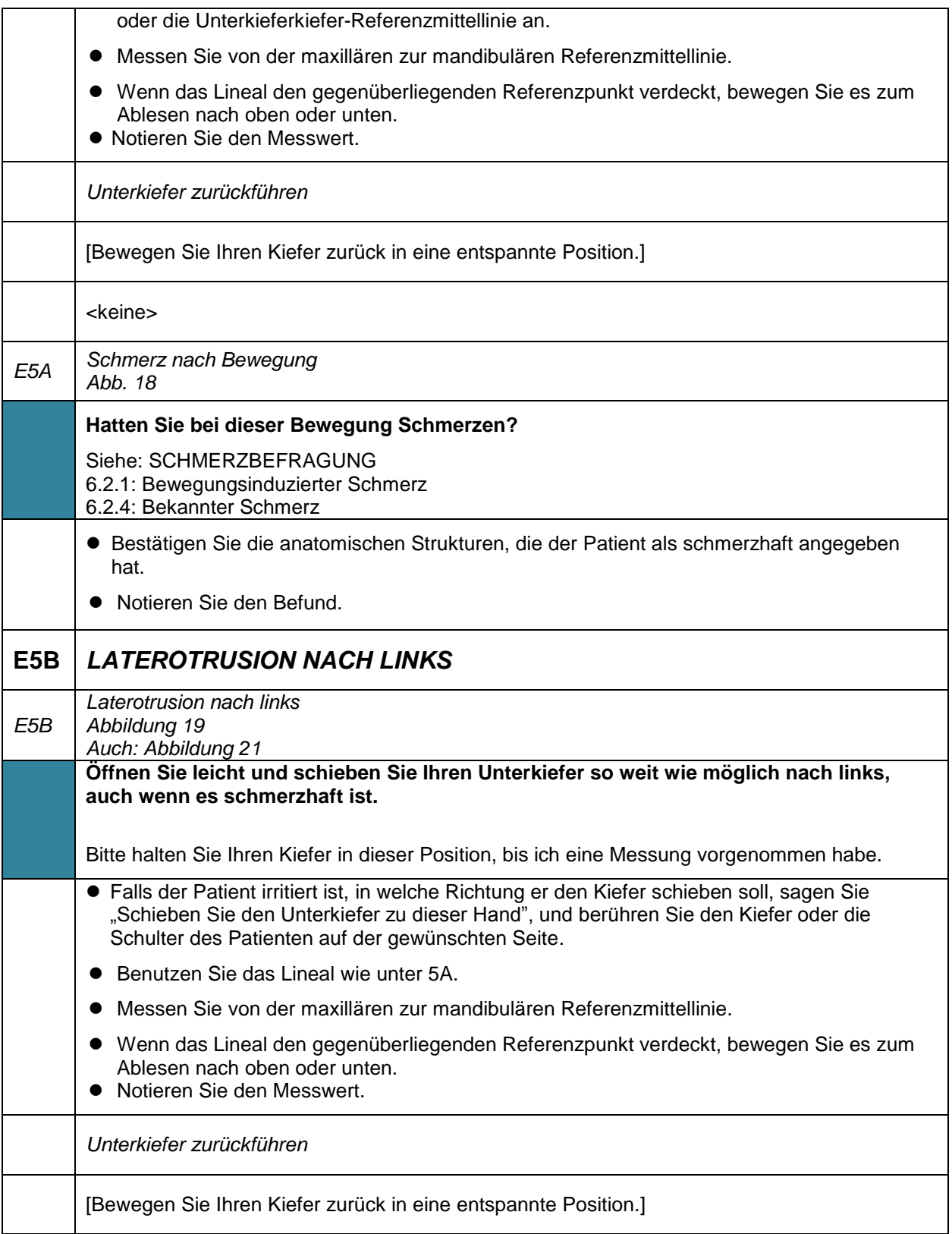

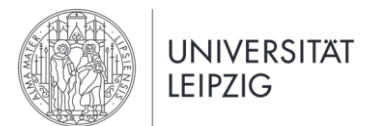

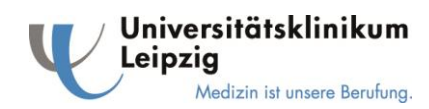

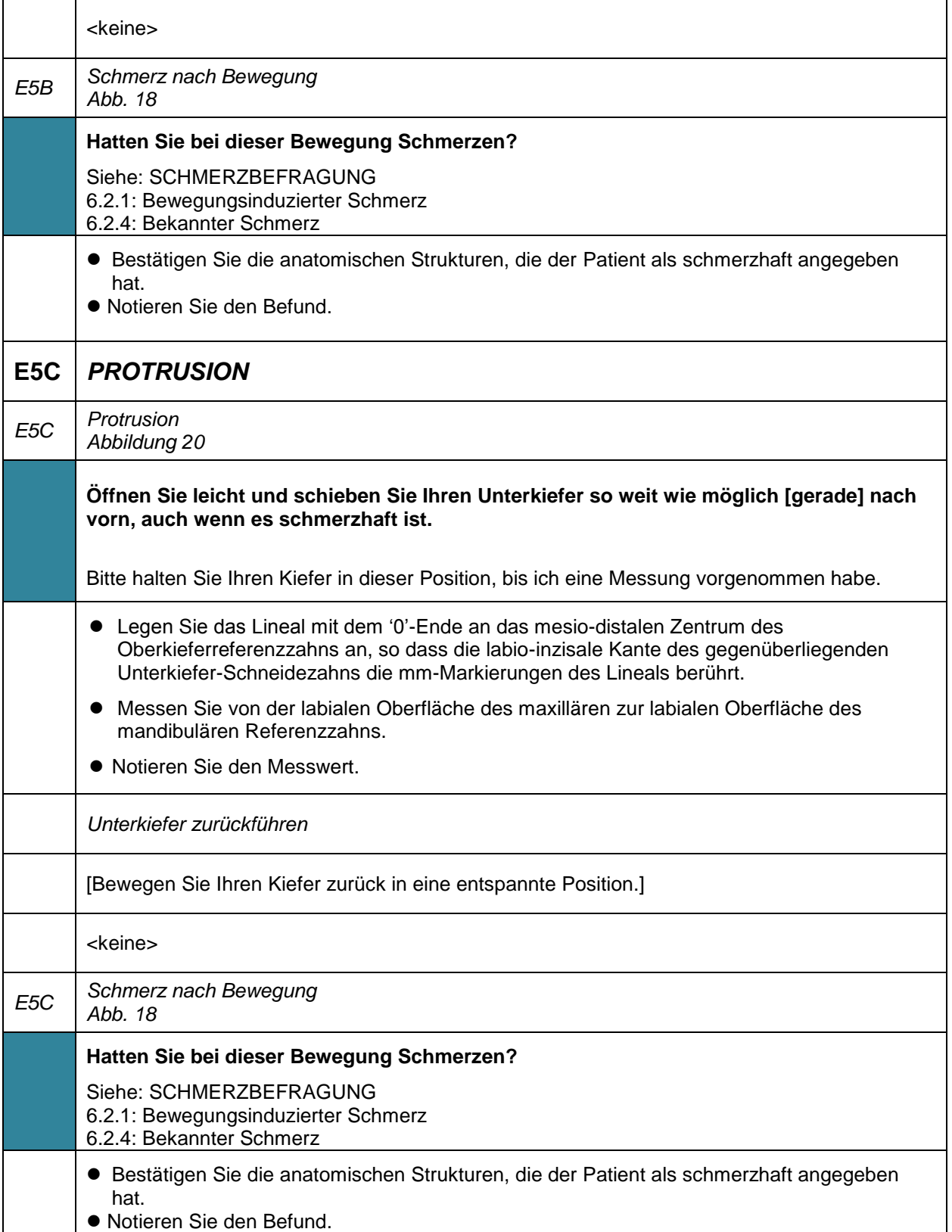

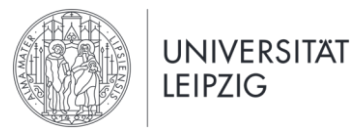

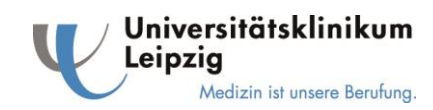

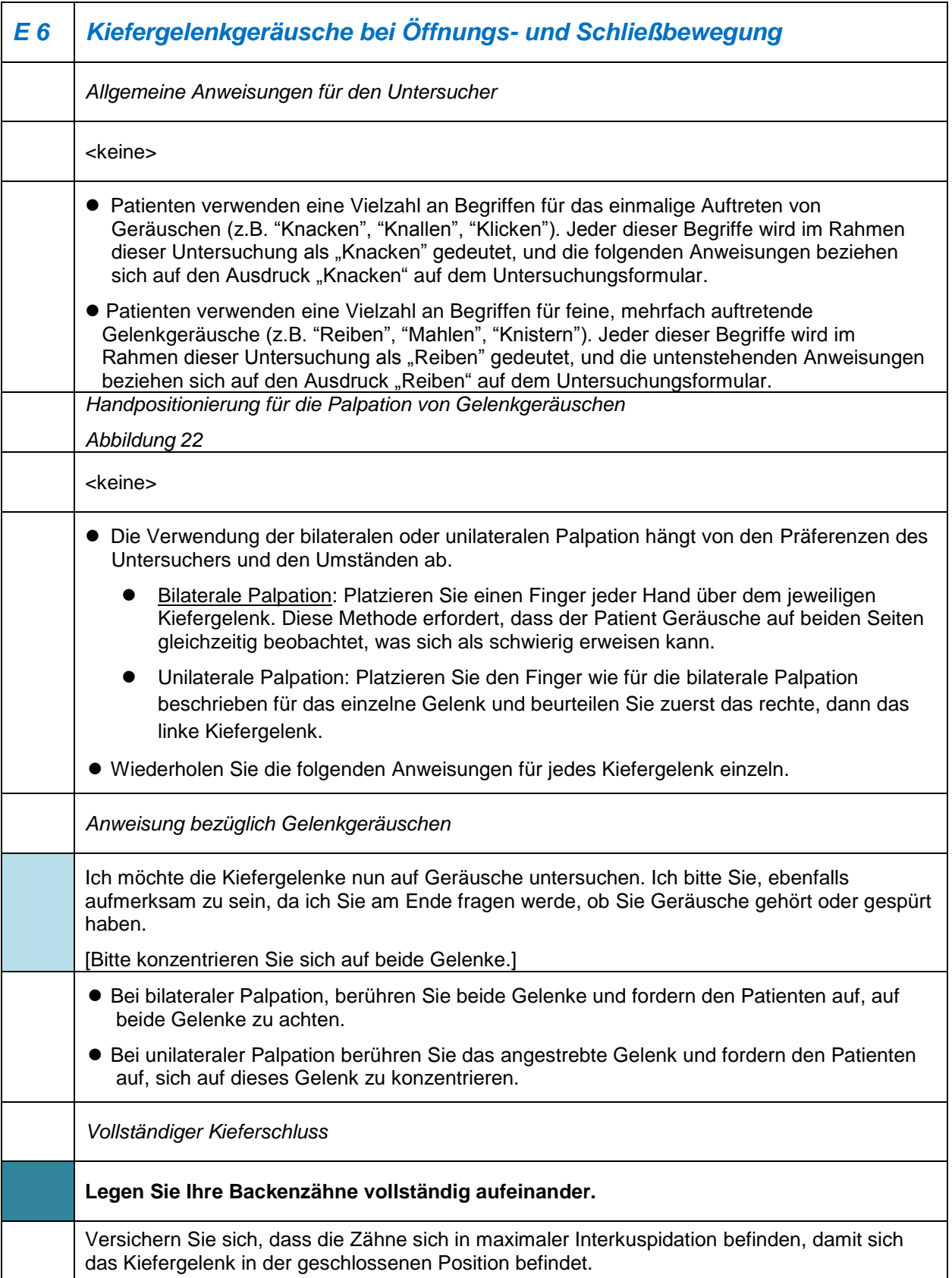

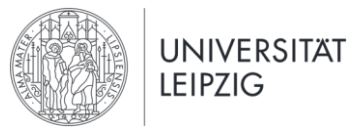

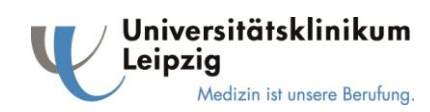

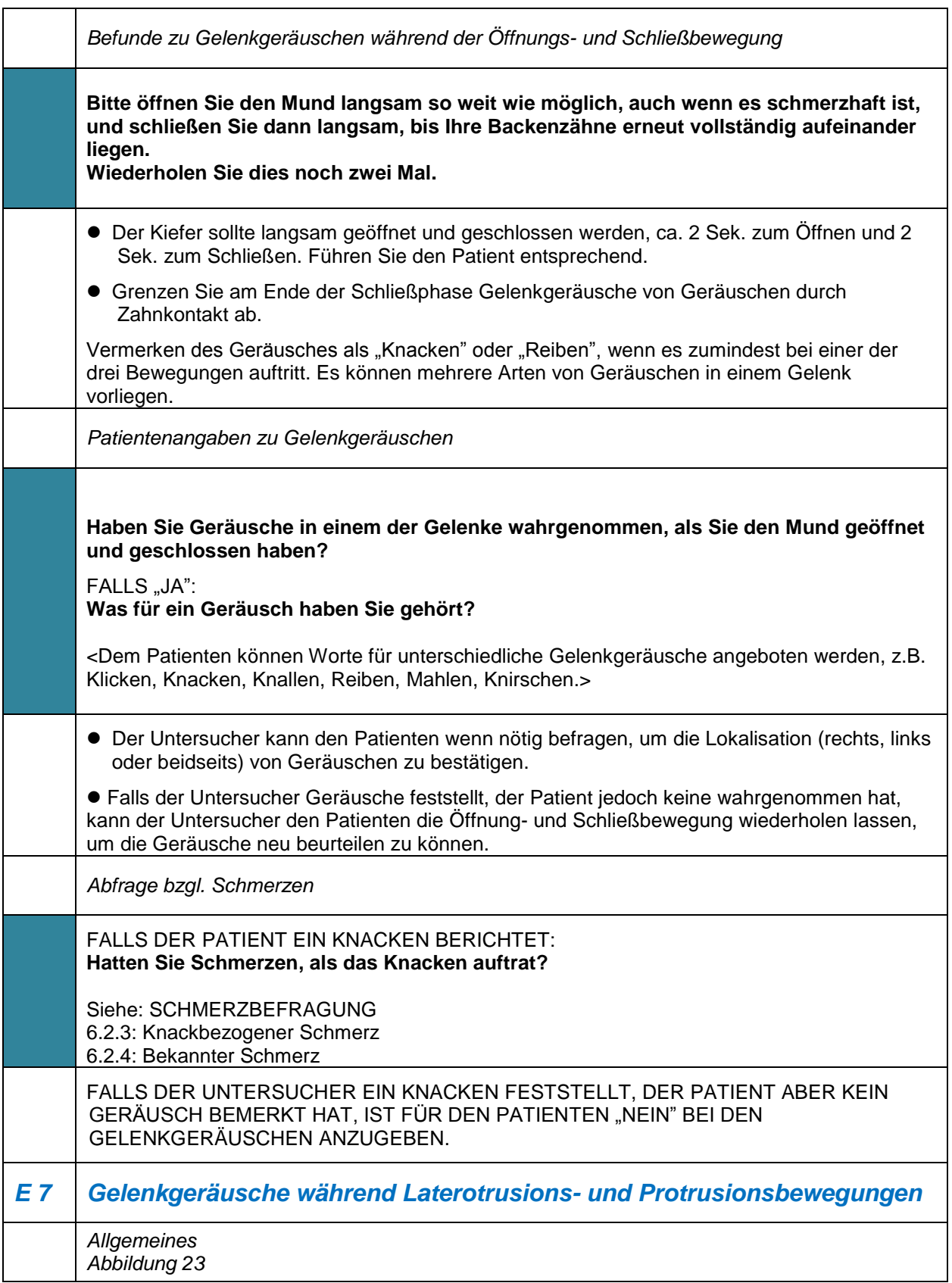

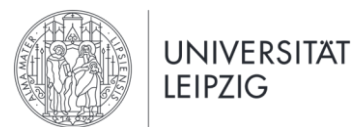

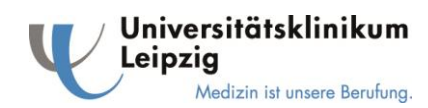

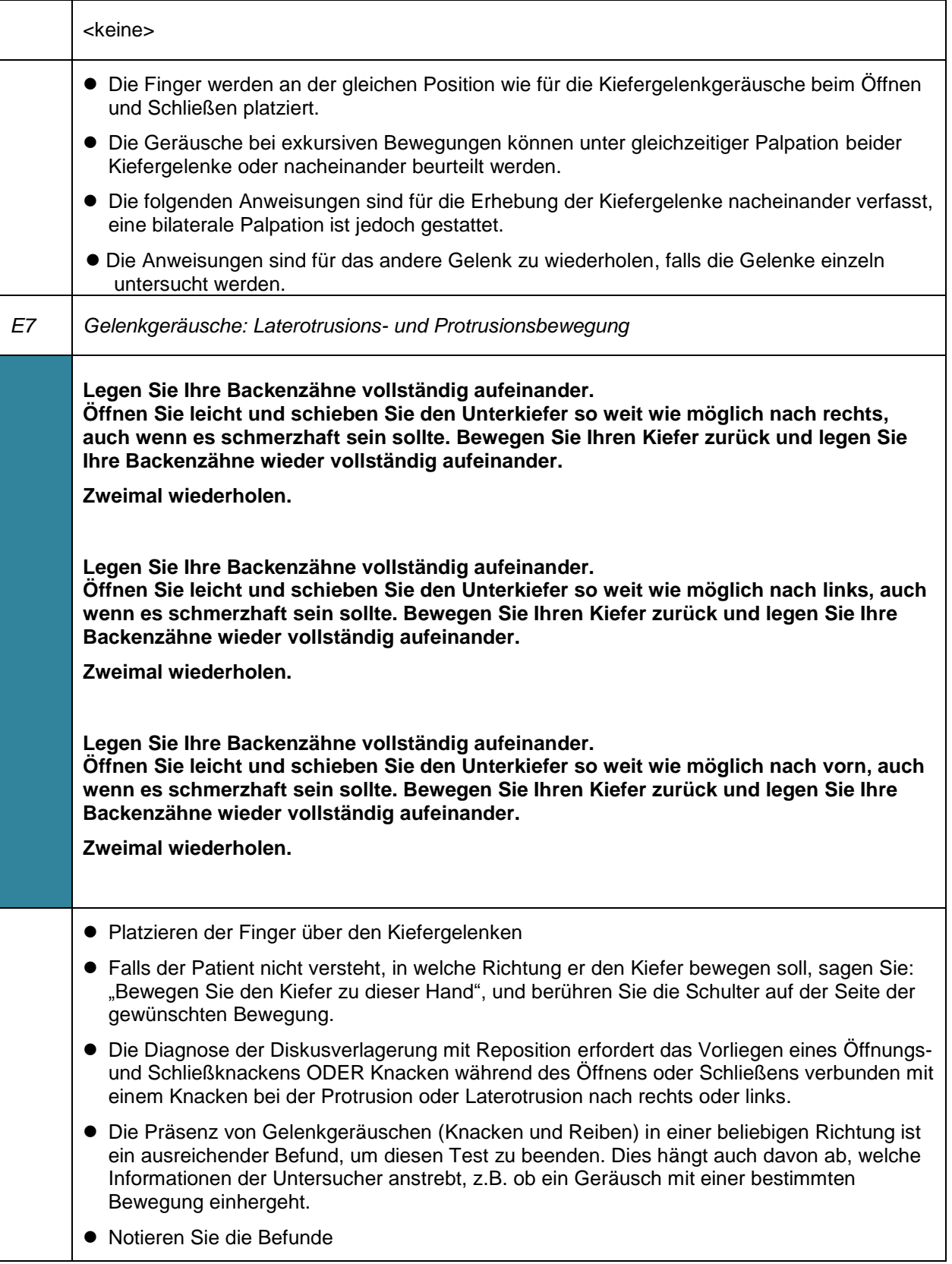

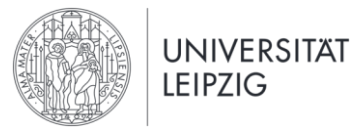

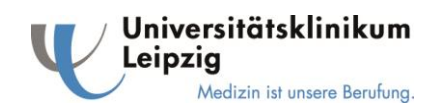

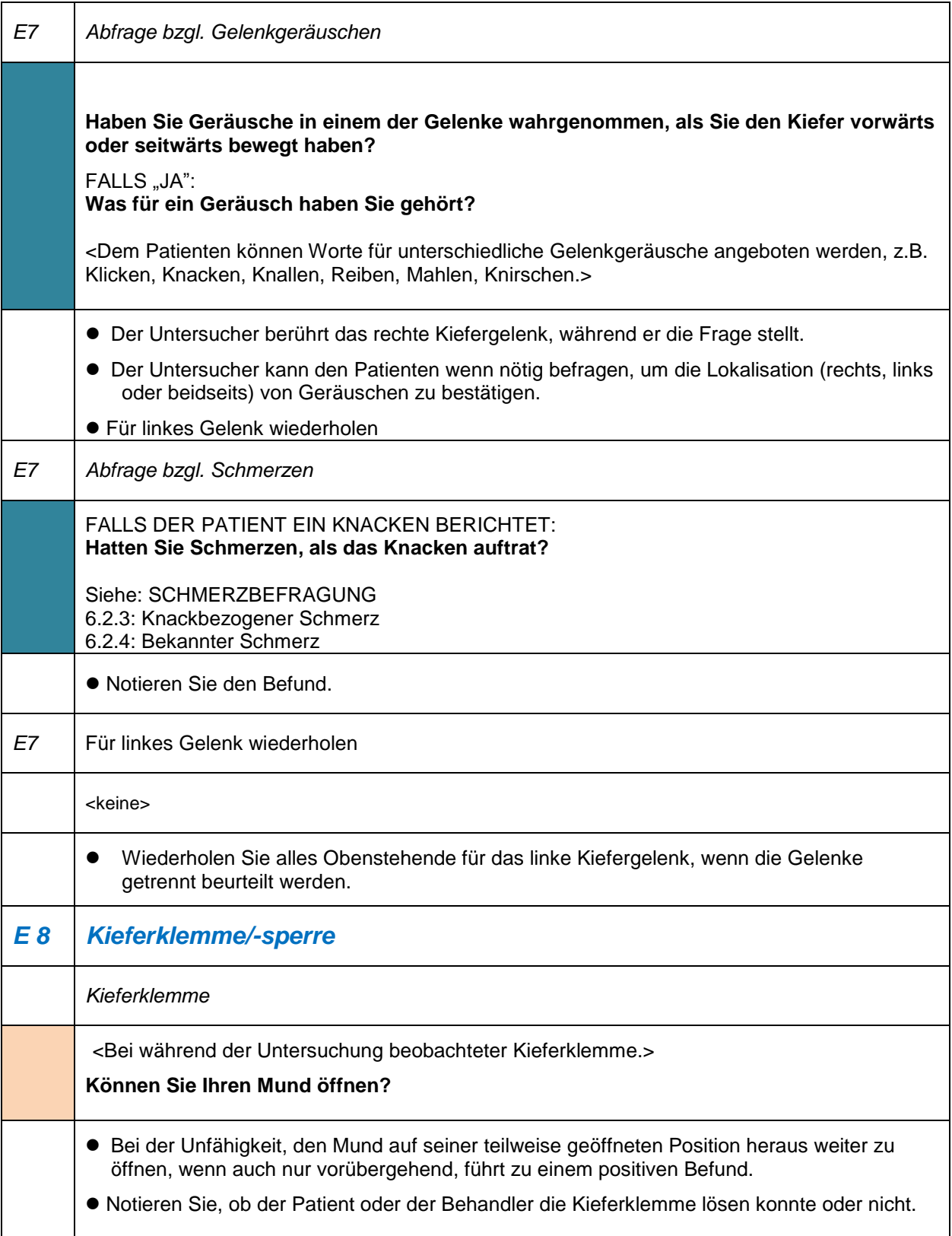

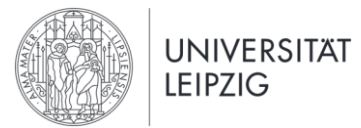

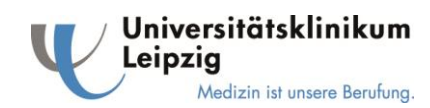

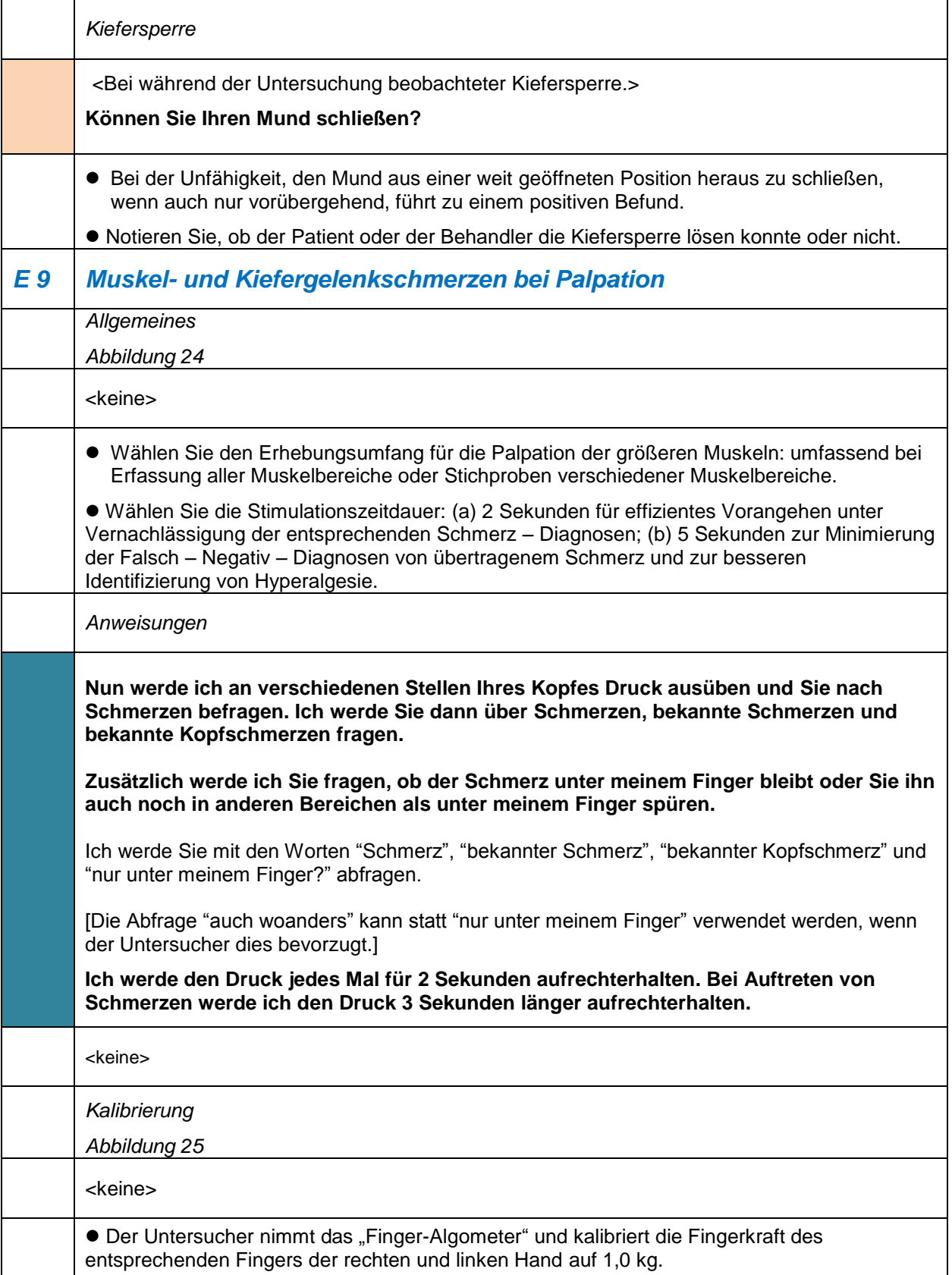

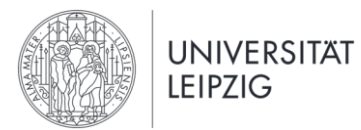

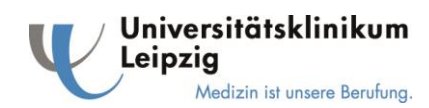

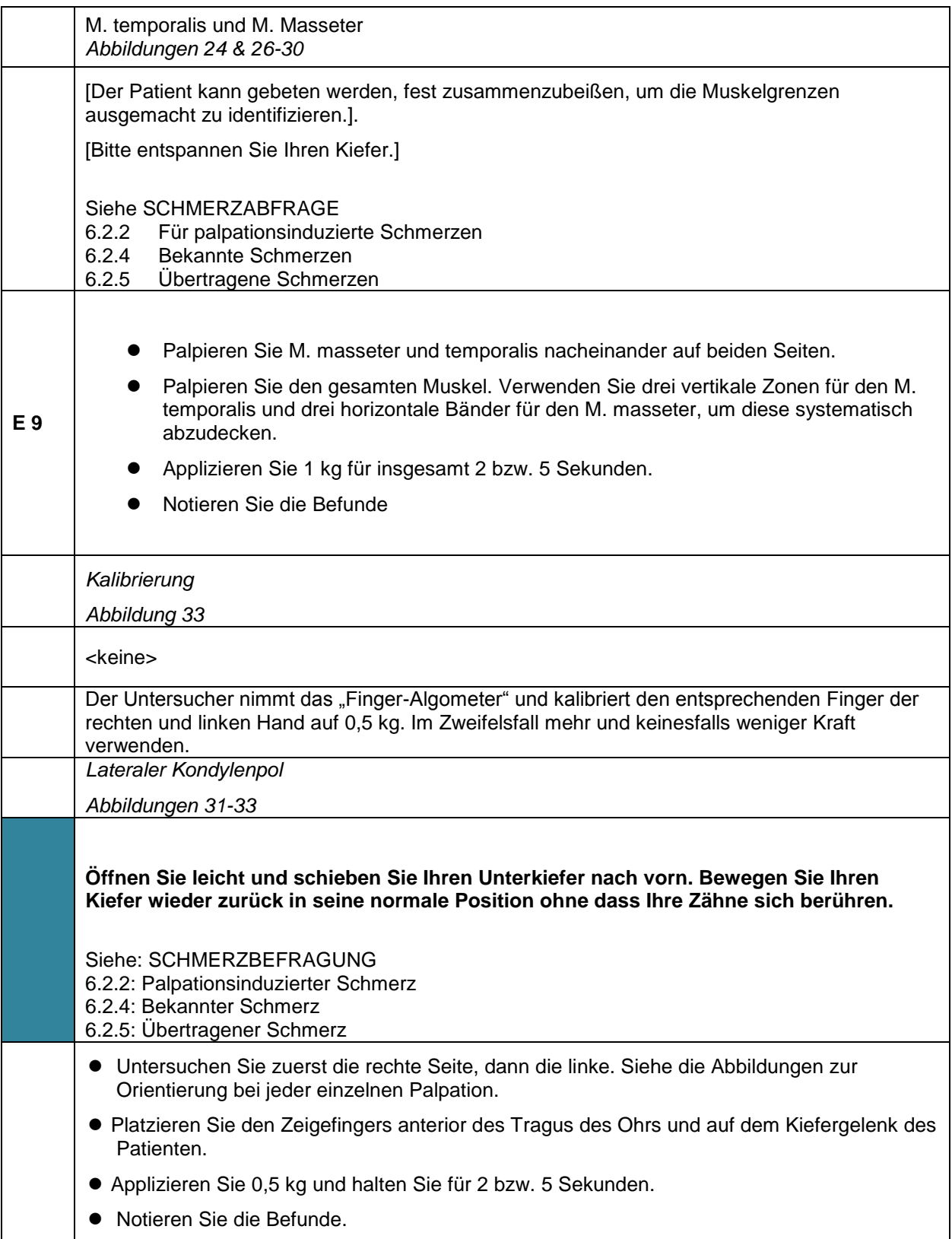

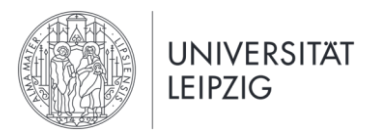

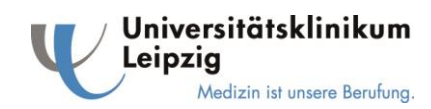

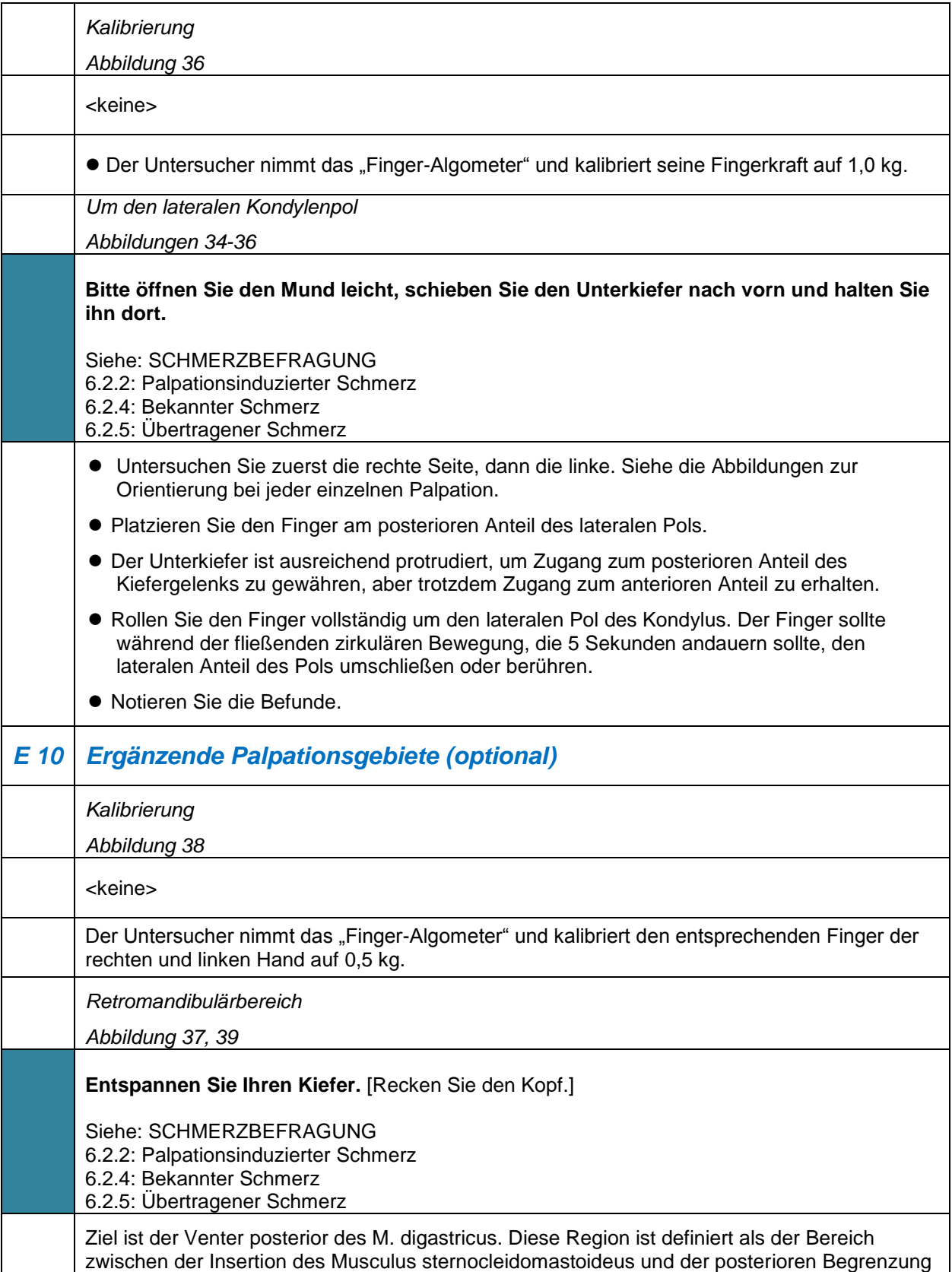

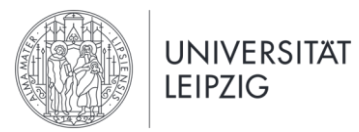

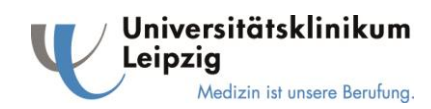

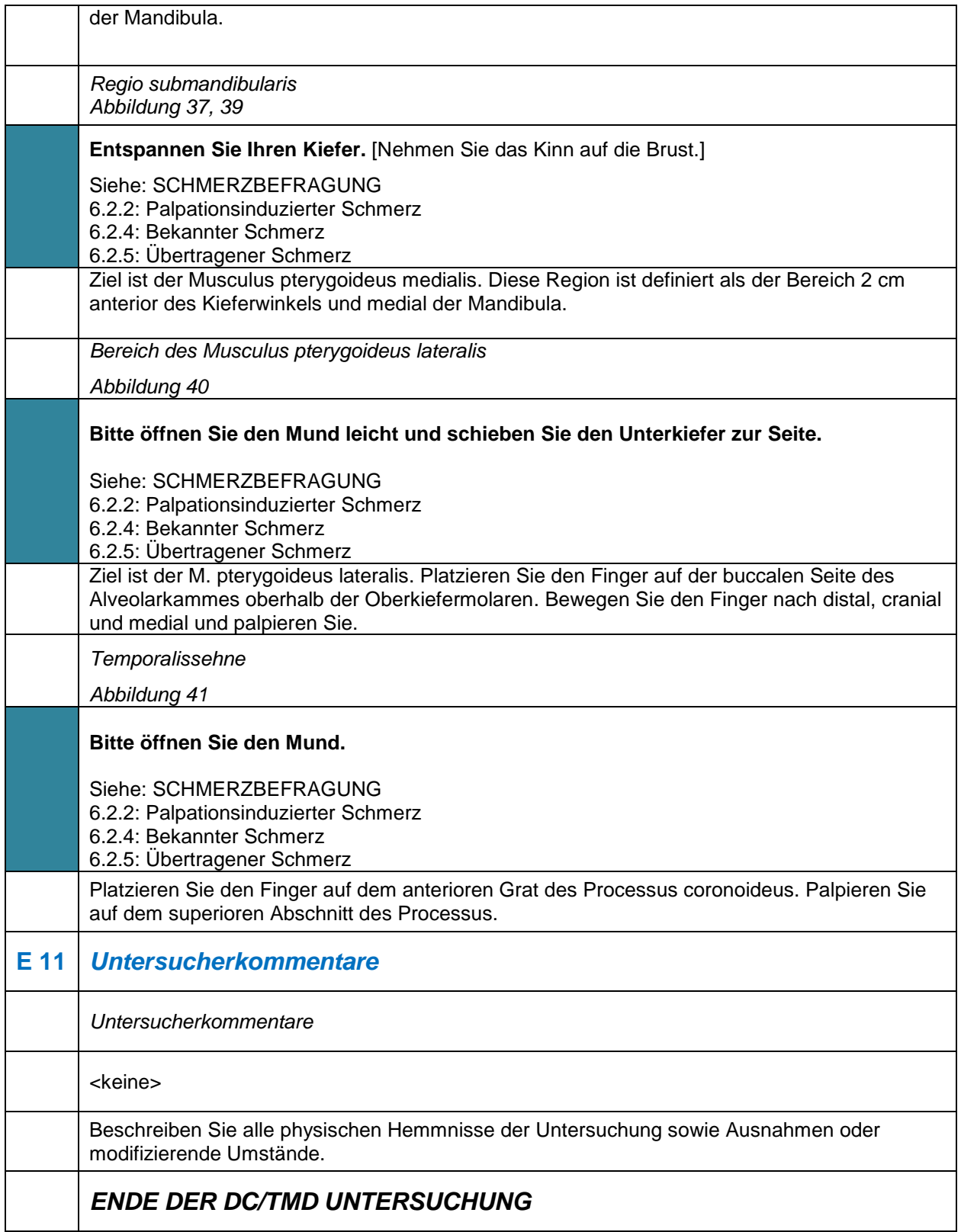

**Schmerzbefragung**

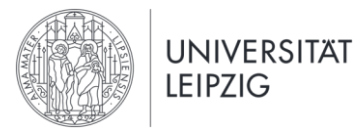

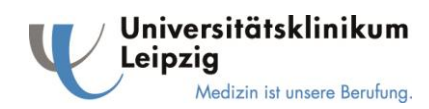

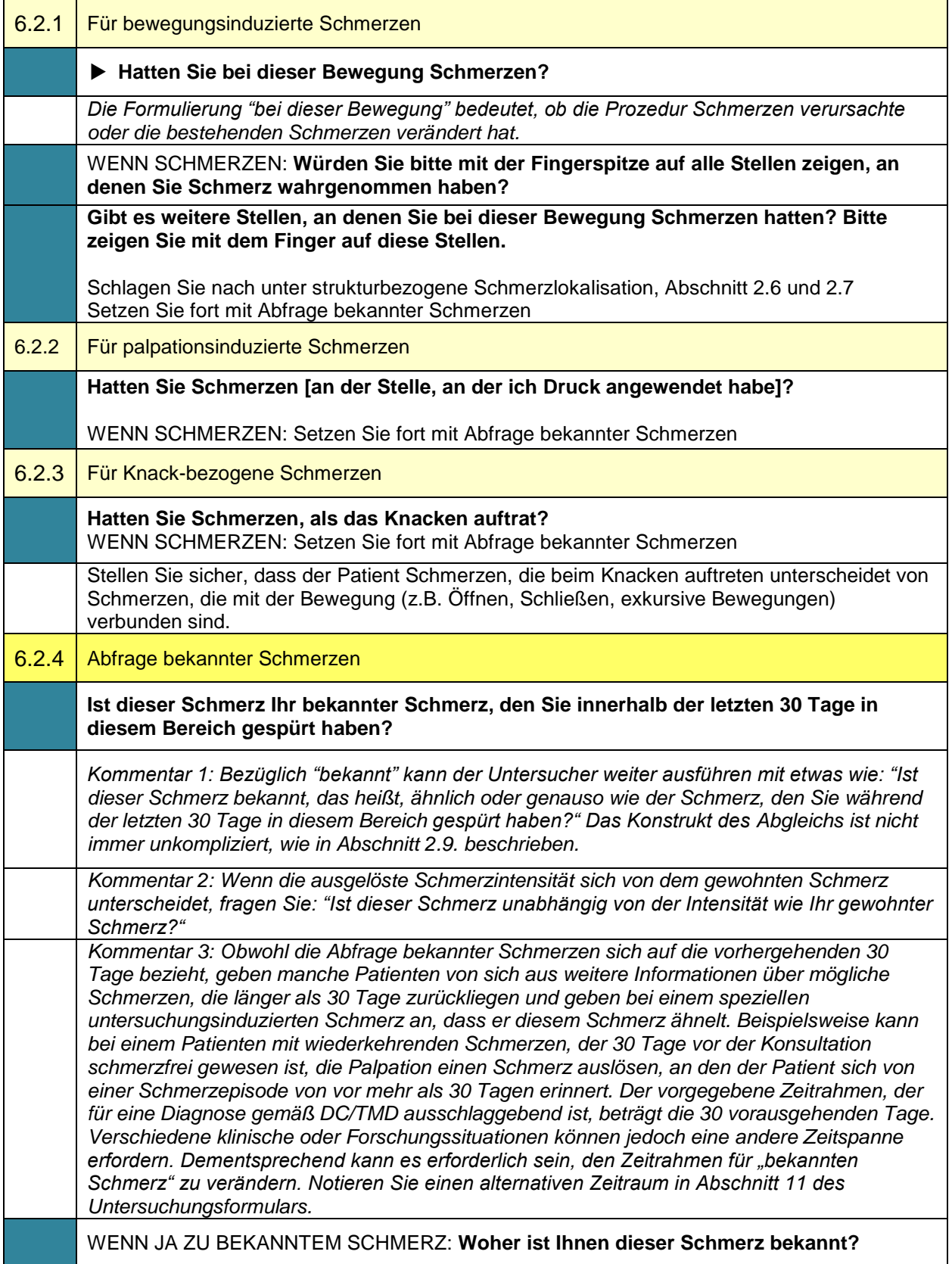

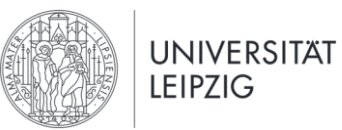

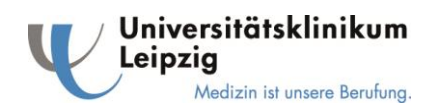

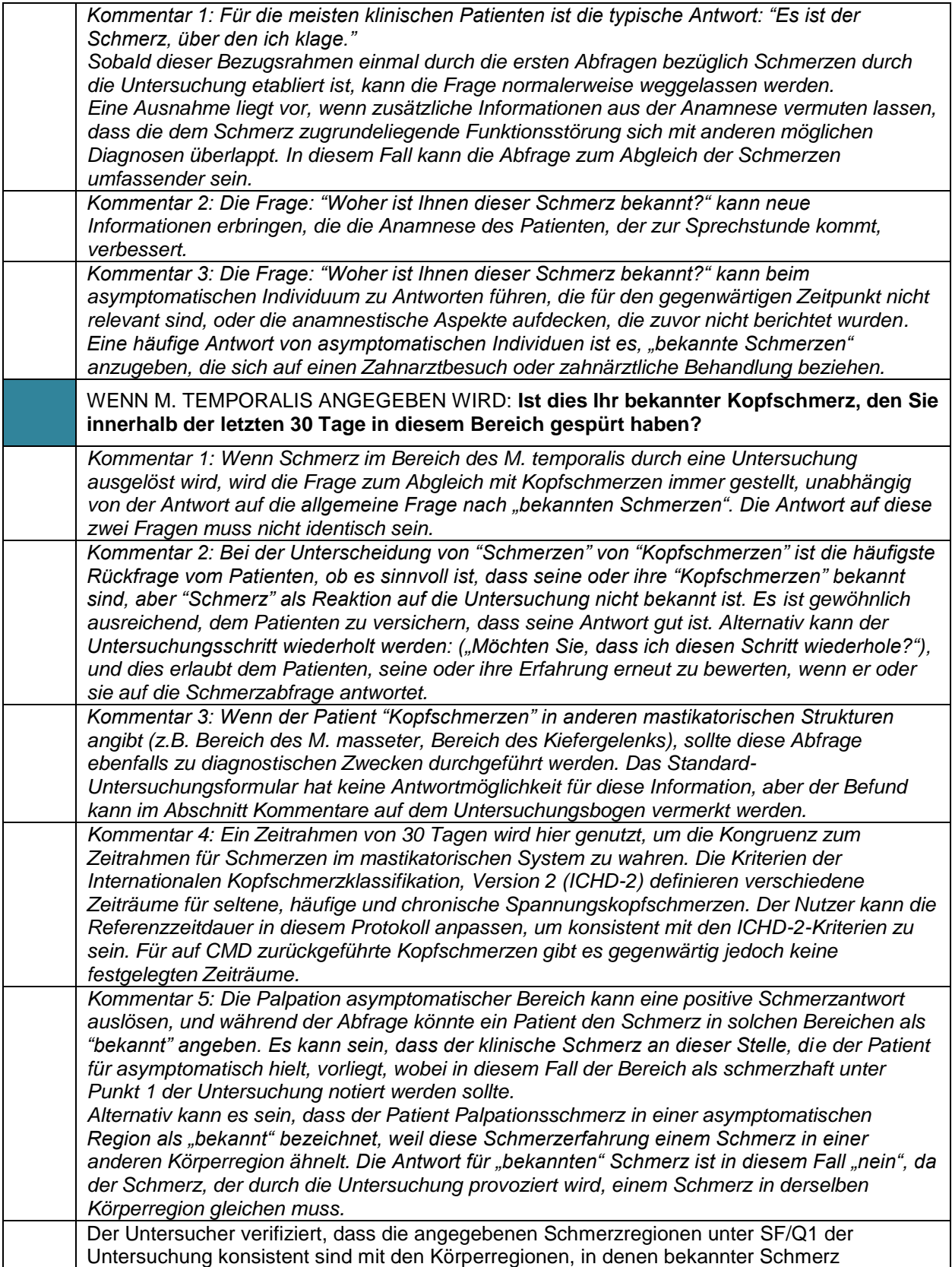

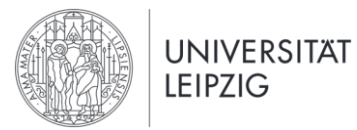

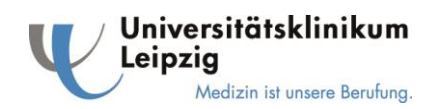

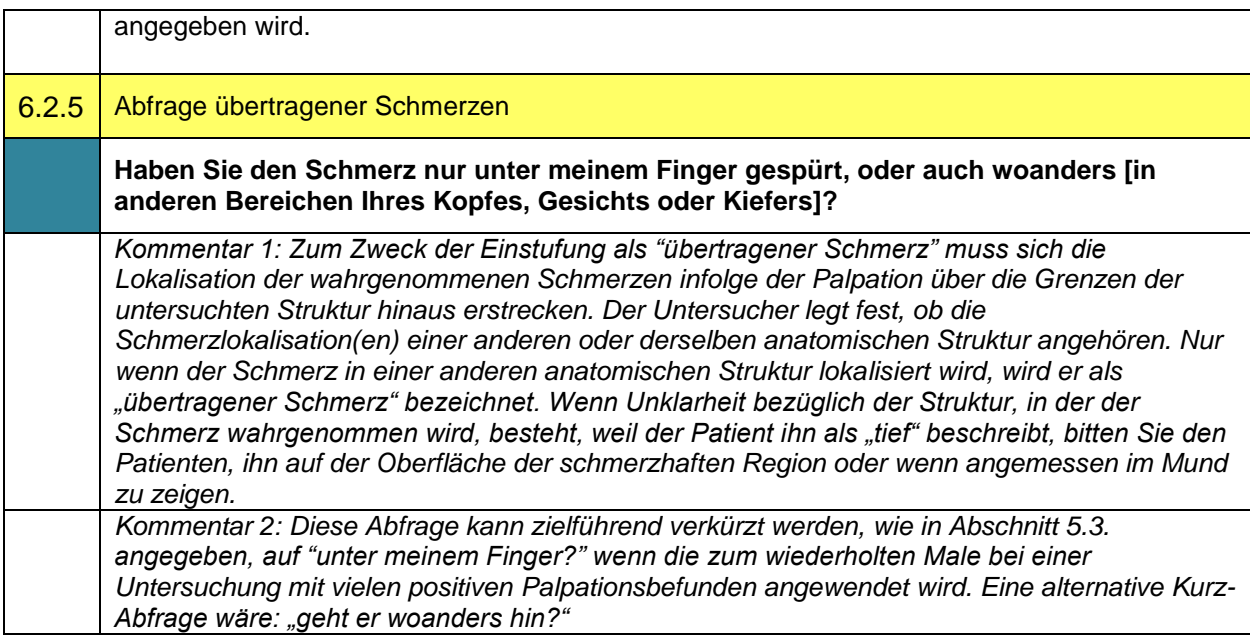